# **Inf.io: A File System Abstraction** for NFV Orchestration

Md. Faizul Bari, Shihabur R. Chowdhury, Reaz Ahmed, and Raouf Boutaba David R. Cheriton School of Computer Science **University of Waterloo** 

# Outline

- What is nf.jo?
- **Related works**
- Why File System abstraction?
- The nf.io File System Abstraction
- **Sample Use cases**
- **System Architecture**
- Prototype Implementation
- Work in Progress
- Conclusion

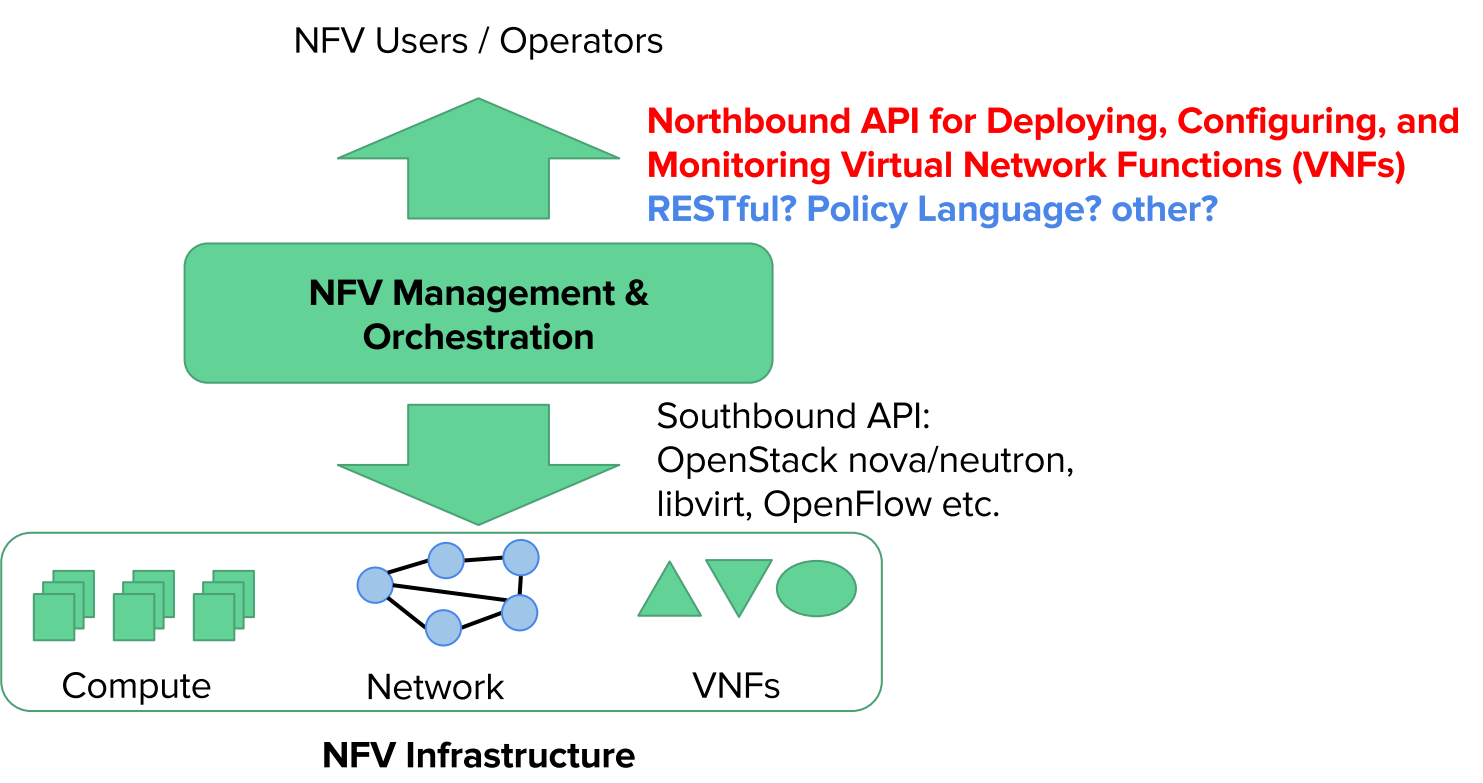

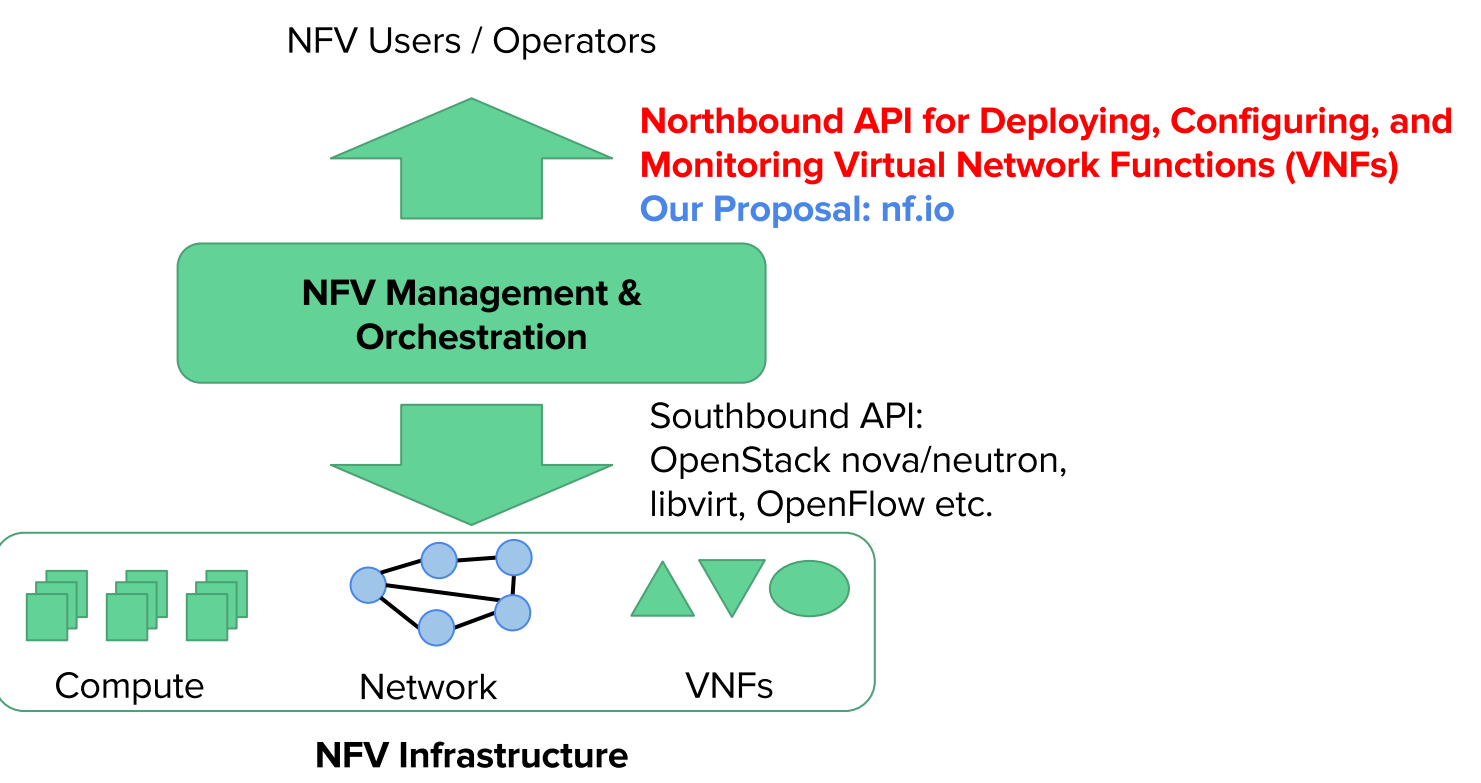

nf.io: A Northbound Interface for NFV **Management & Orchestration** 

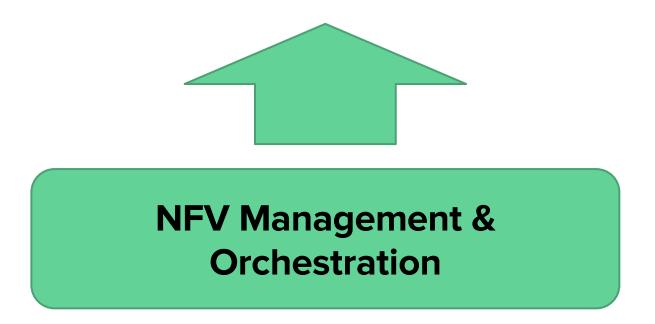

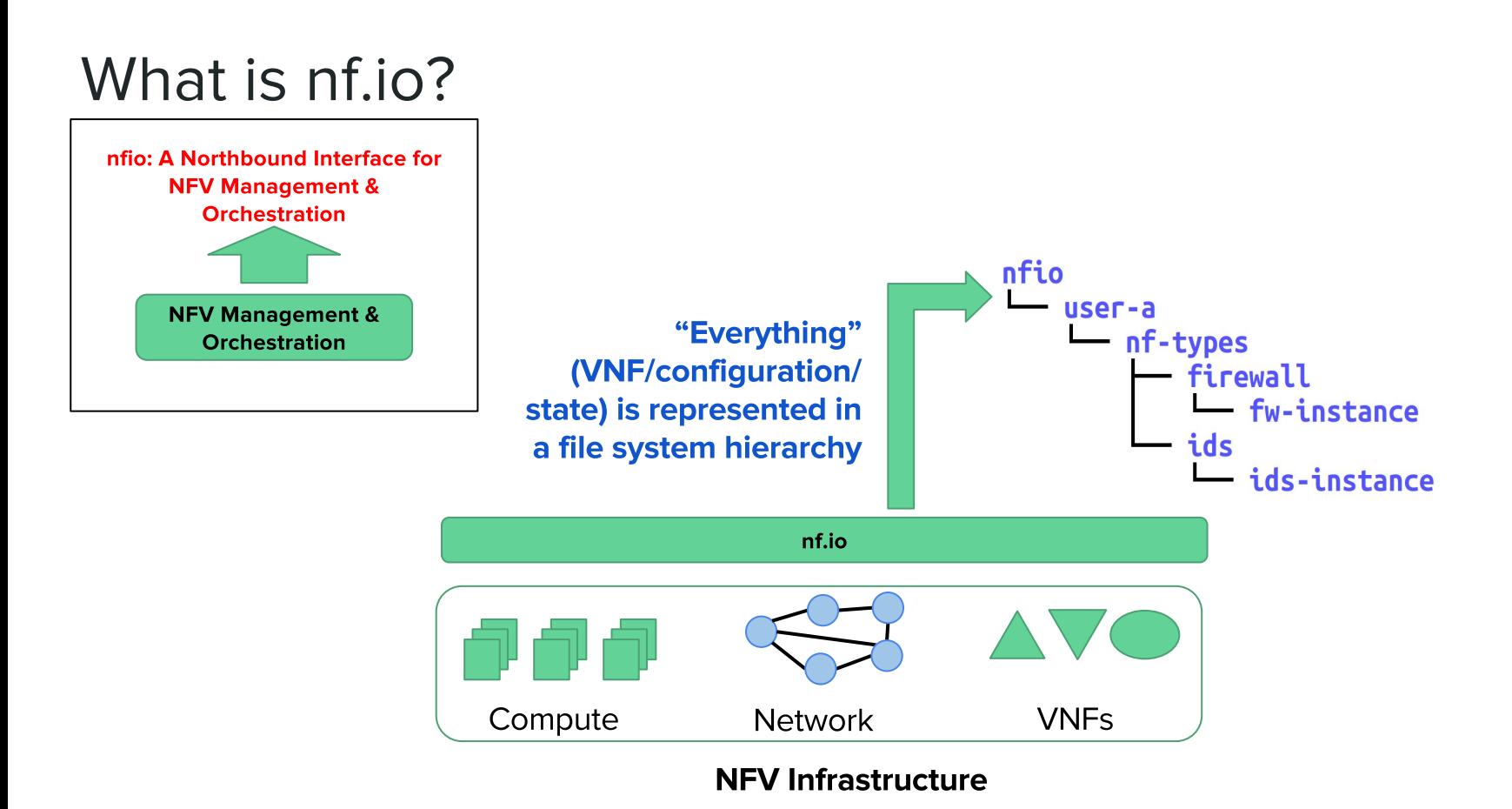

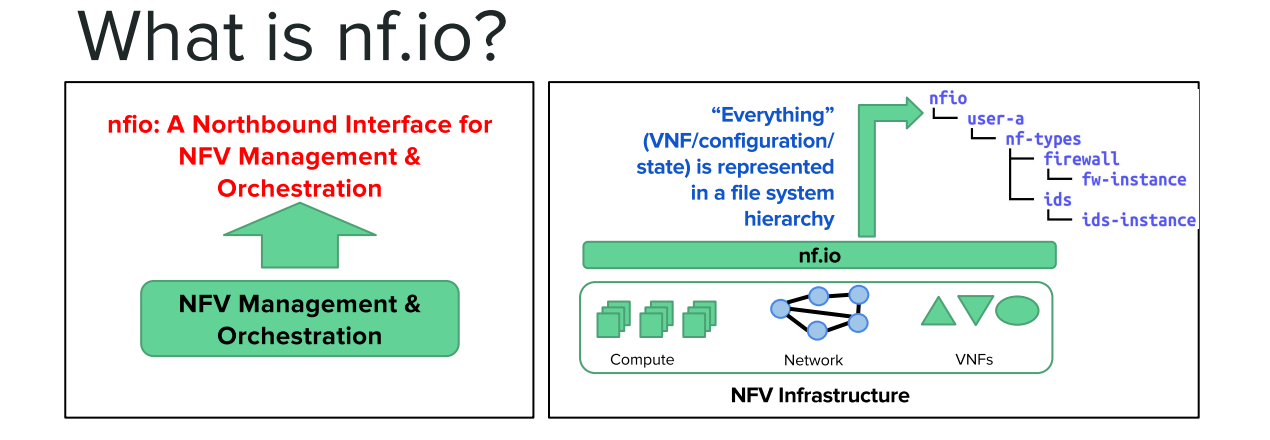

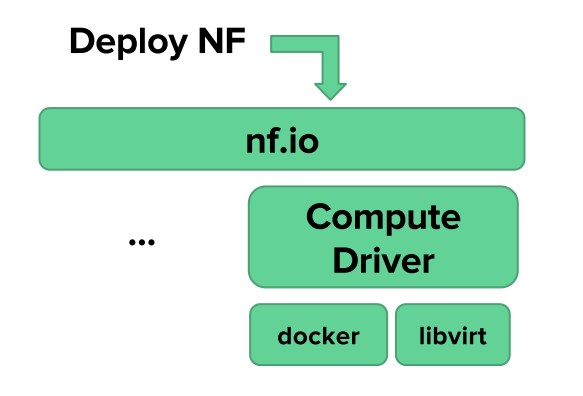

- Infrastructure agnostic  $\blacksquare$ high level operations
- **Resource specific**  $\blacksquare$ drivers

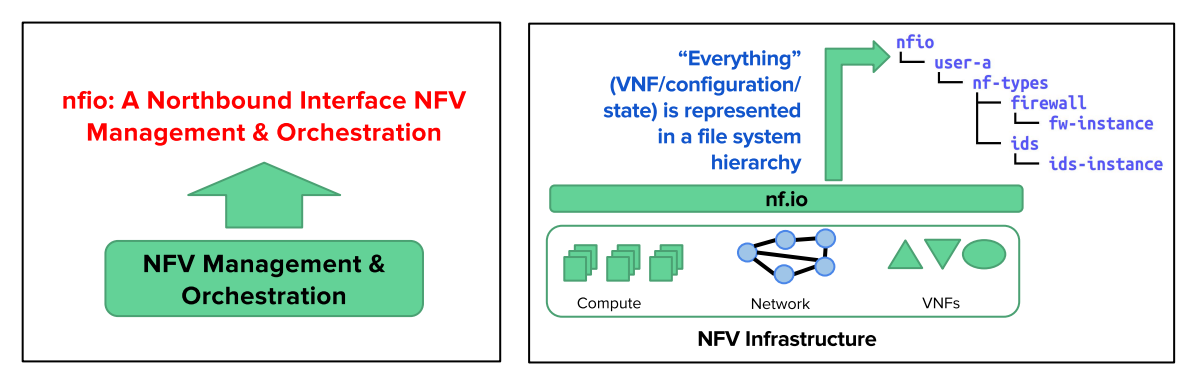

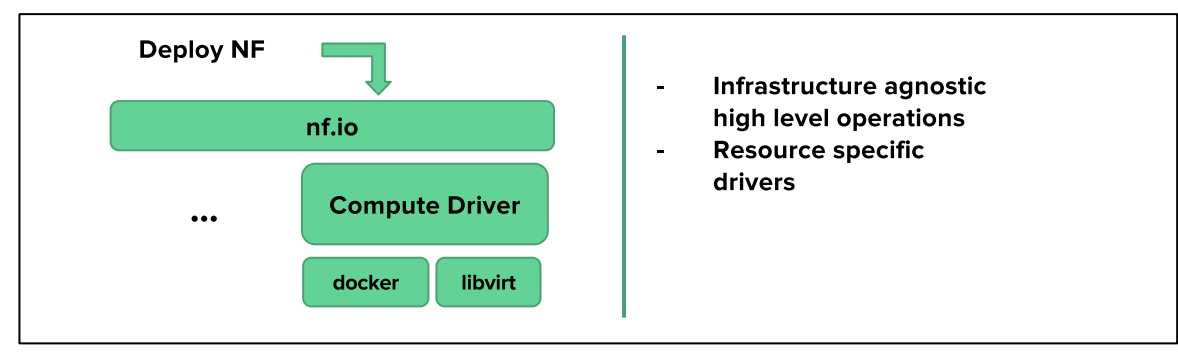

#### **Related Work**

- **NFV Platforms** 
	- Stratos, OpenNF [SIGCOMM '14]  $\bigcirc$
	- E2 [SOSP '15]  $\bigcirc$
	- **OPNFV**  $\bigcirc$
- **File System Abstraction** 
	- Linux sysfs, procfs, cgroup  $\bigcirc$
	- yanc [HotNets '13]  $\bigcirc$
- **Cloud Orchestrator** 
	- OpenStack, CloudStack, SaltStack  $\bigcirc$

# Why File System Abstraction?

Familiar tools to manage file systems

- mkdir, cp, move, rm, rsync, etc.  $\circ$
- grep, sed, awk, tail, etc.  $\bigcirc$

e.g., instantiate a new VNF **Talent** 

mkdir -p/vnfs/user-a/chain-b/ids

Rich set of file system management operations offered by configuration management tools such as Chef, Puppet, Salt etc.

# Why File System Abstraction?

- Familiar tools to manage file systems
	- mkdir, cp, move, rm, rsync, etc.  $\bigcirc$
	- grep, sed, awk, tail, etc.  $\bigcirc$ 
		- e.g., instantiate a new VNF
			- mkdir -p/vnfs/user-a/chain-b/ids
- Rich set of file system management operations offered by configuration management tools such as Chef, Puppet, Salt etc.

**Rich toolset around File Systems can be leveraged** if we can translate NFV **operations to File System Operations** 

#### nf.io: File System Abstraction: High level

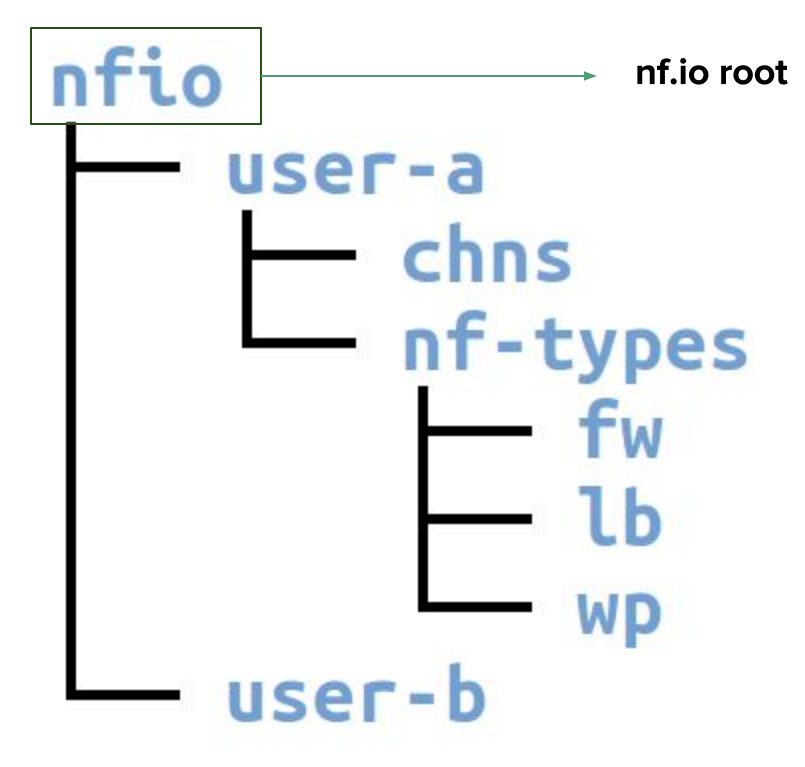

#### nf.io: File System Abstraction: High level

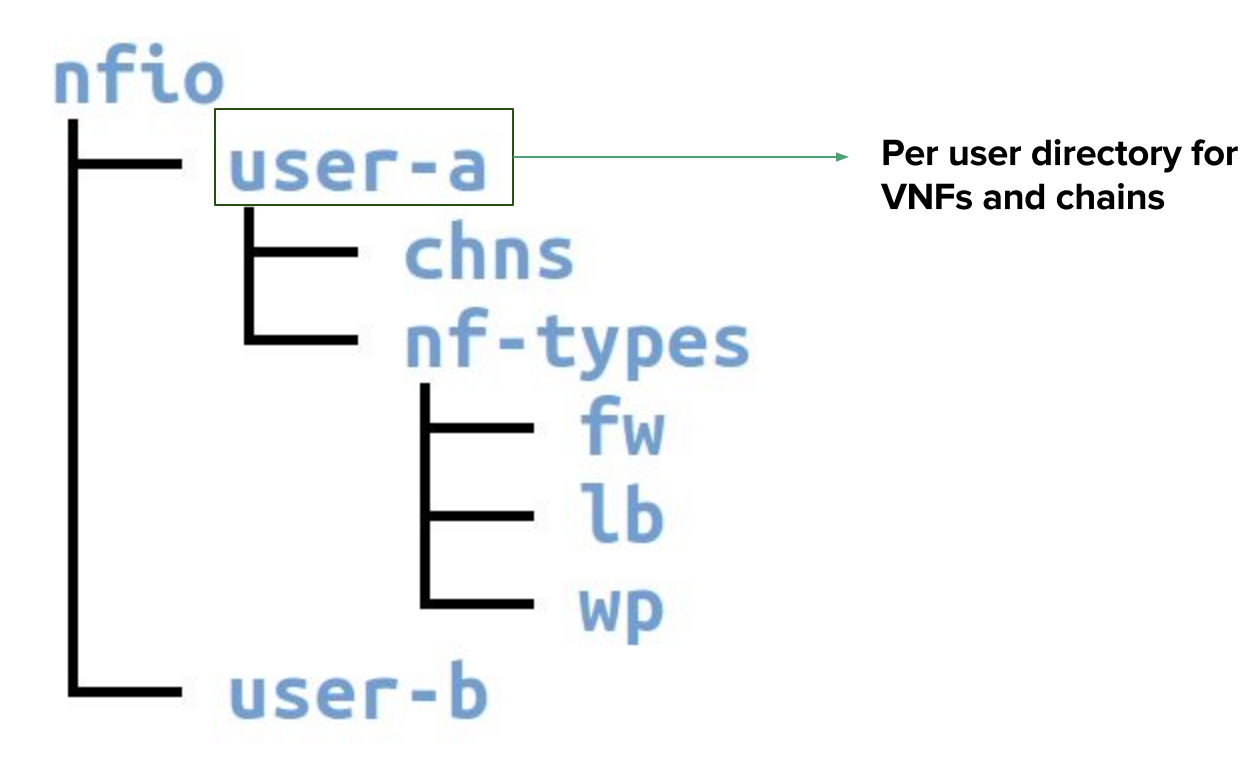

# nf.io: File System Abstraction: High level nfio

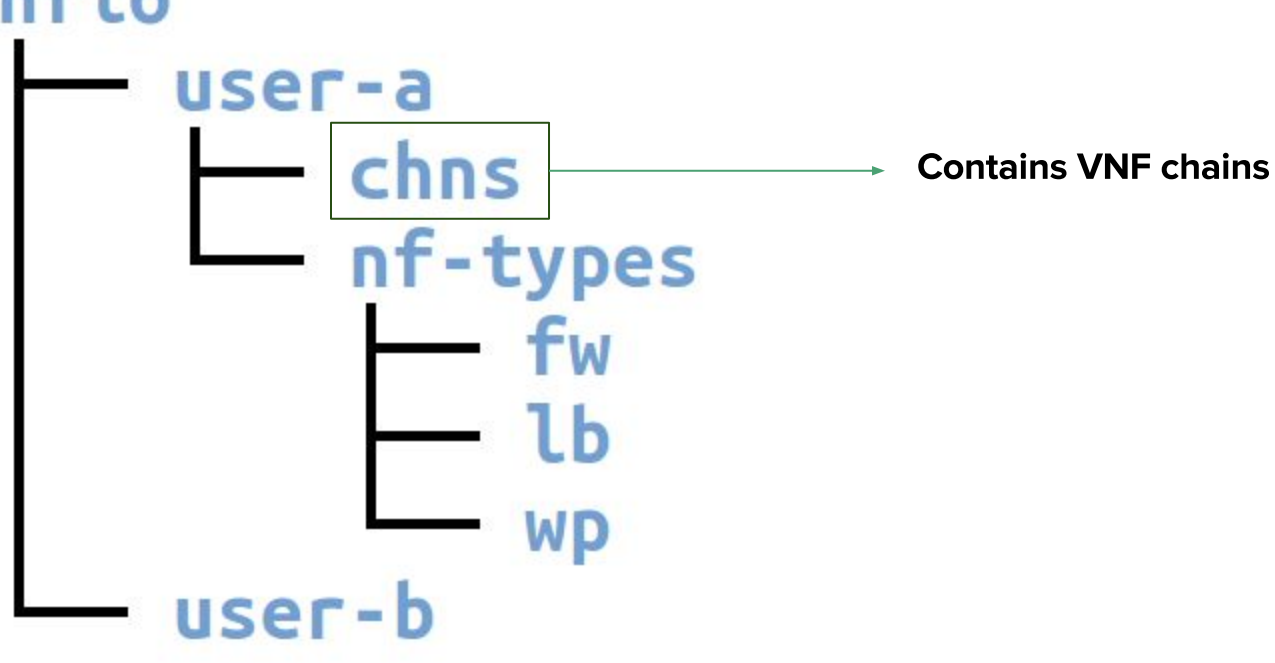

#### nf.io: File System Abstraction: High level nfio user-a chns nf-ty pes **Contains VFS,** categorized into types **Contains VNF instances and** Lh **Common Configurations** user-b

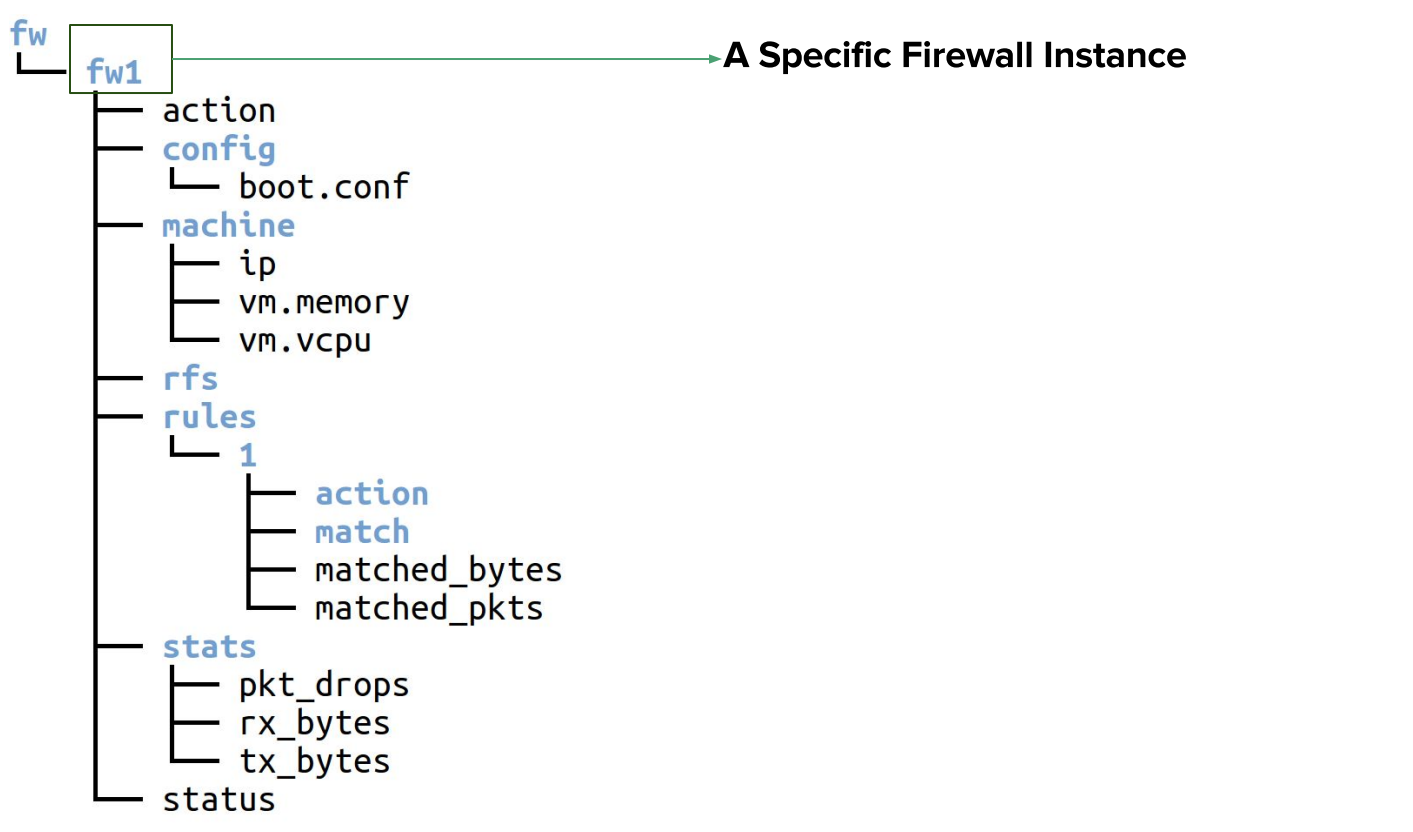

fw fw1 action config boot.conf machine ip vm.memory VM.VCpU rfs rules action match matched bytes matched pkts stats pkt\_drops rx bytes tx bytes status

Writing "start" / "stop" here will "start" or "stop" the Firewall

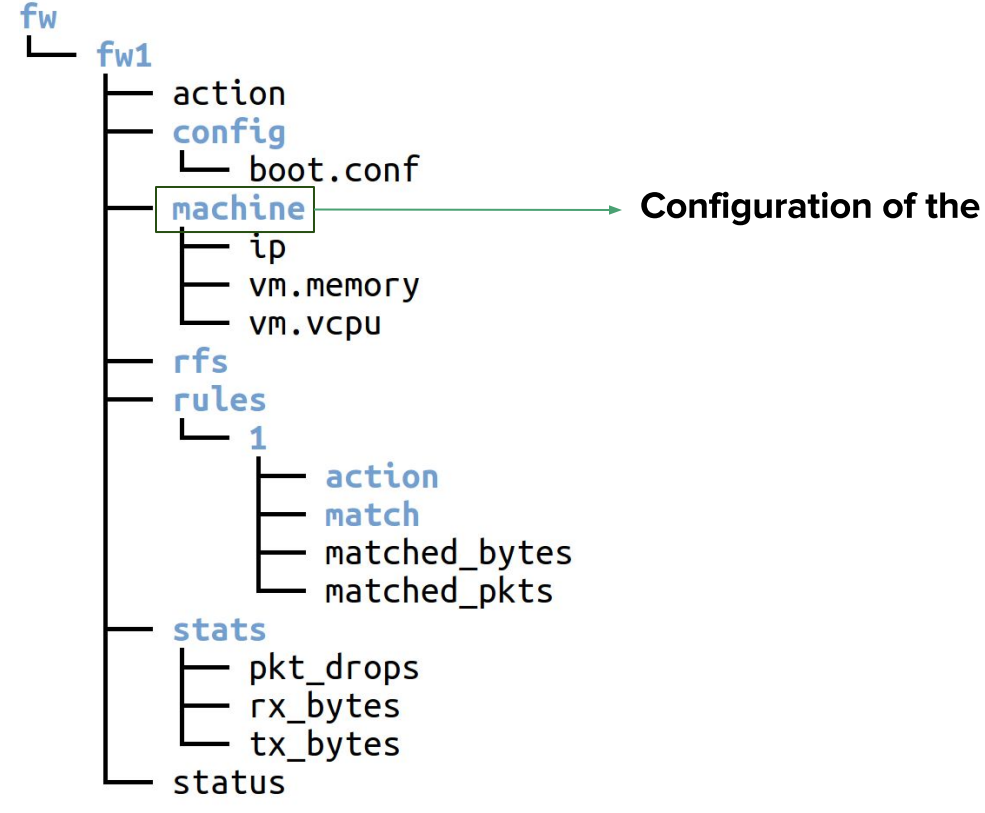

**Configuration of the Firewall's container/VM** 

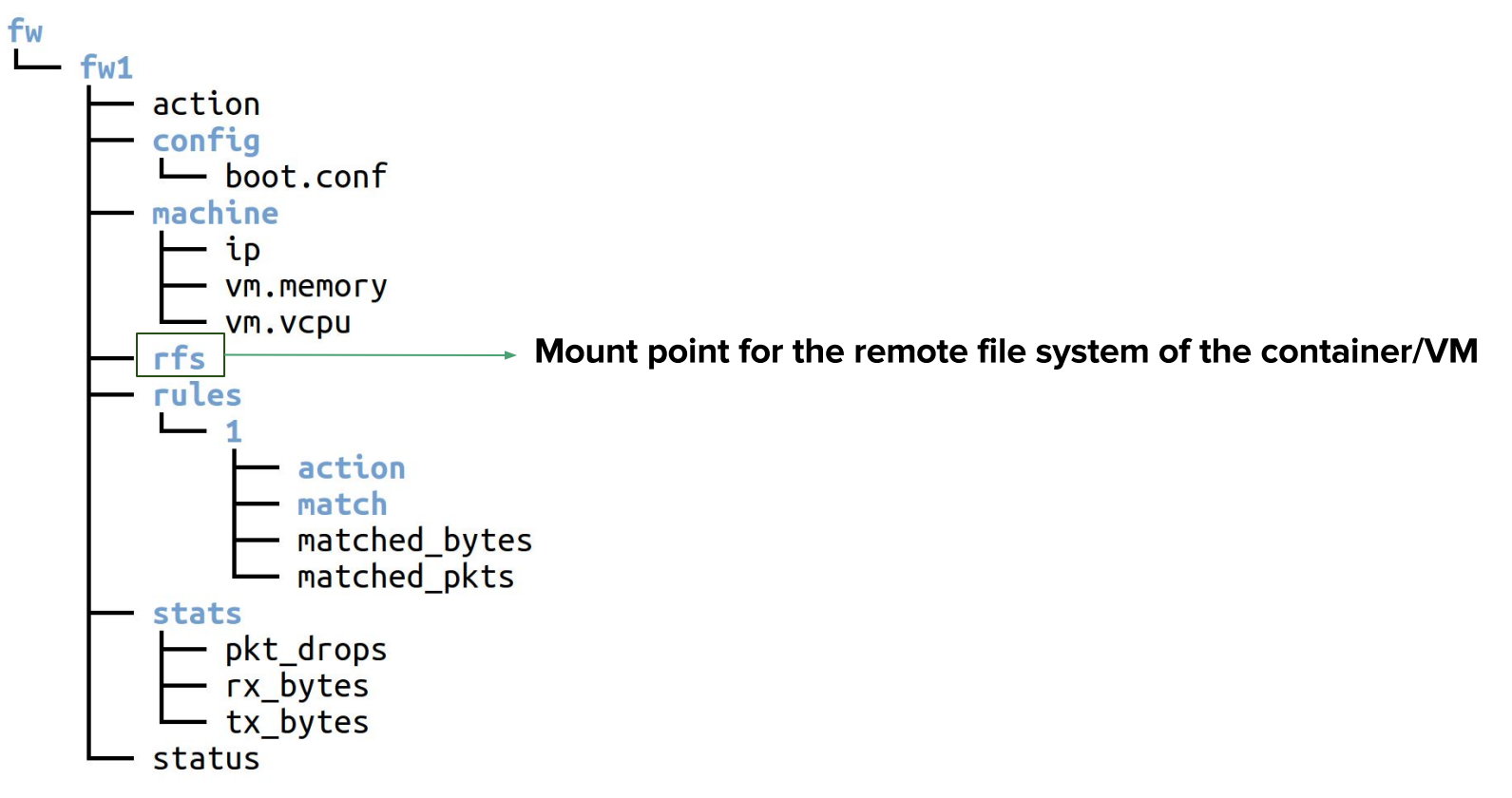

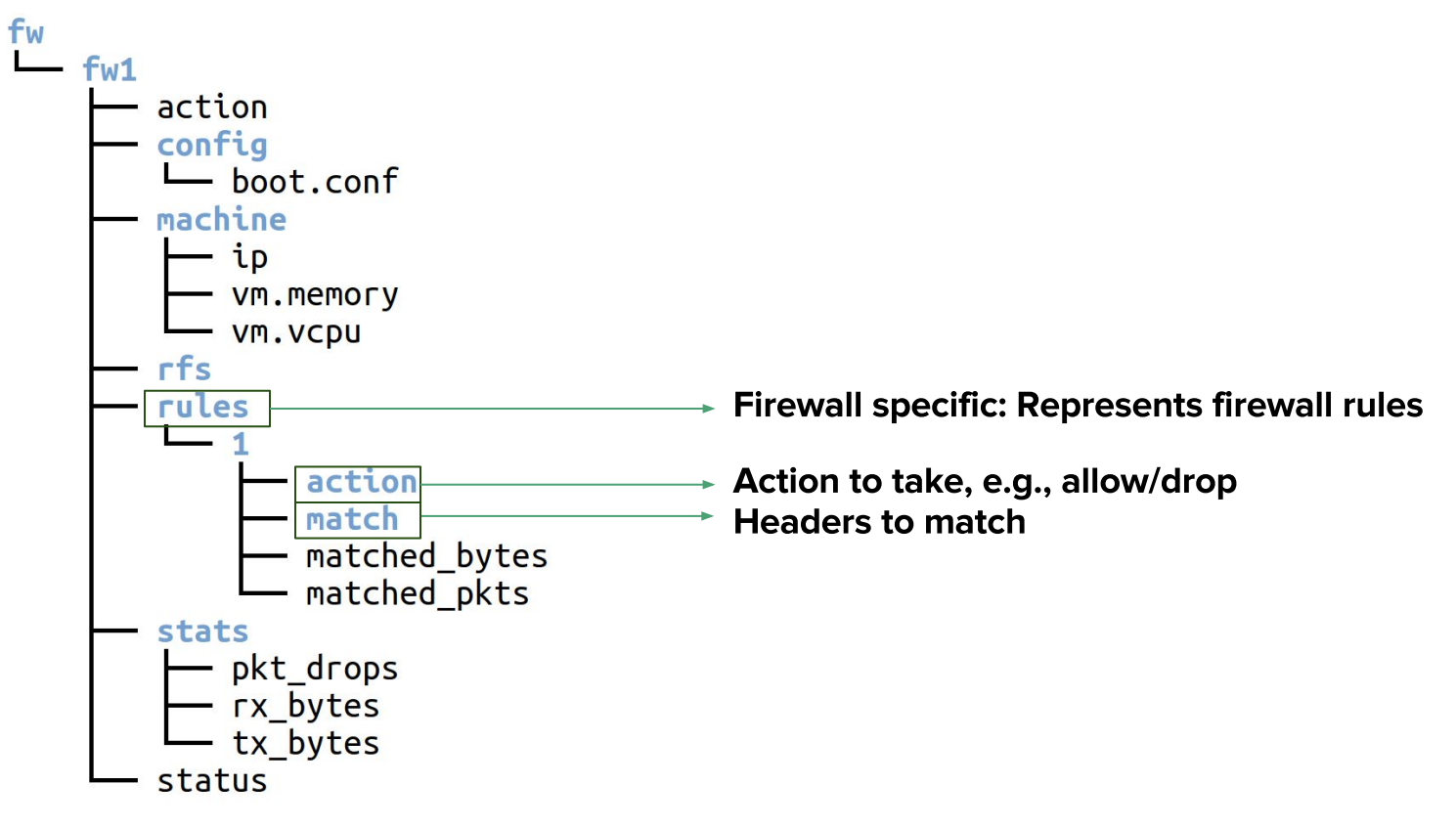

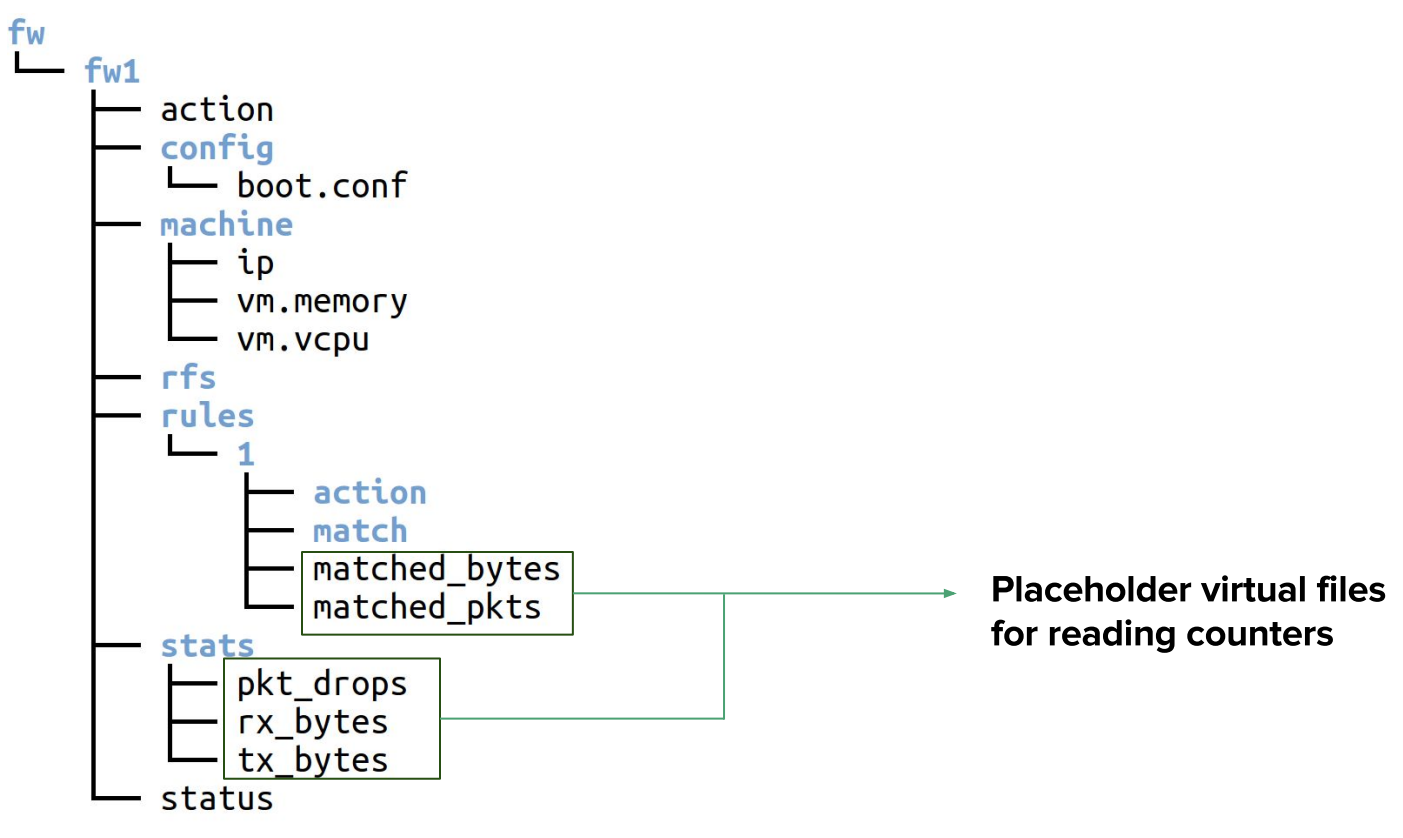

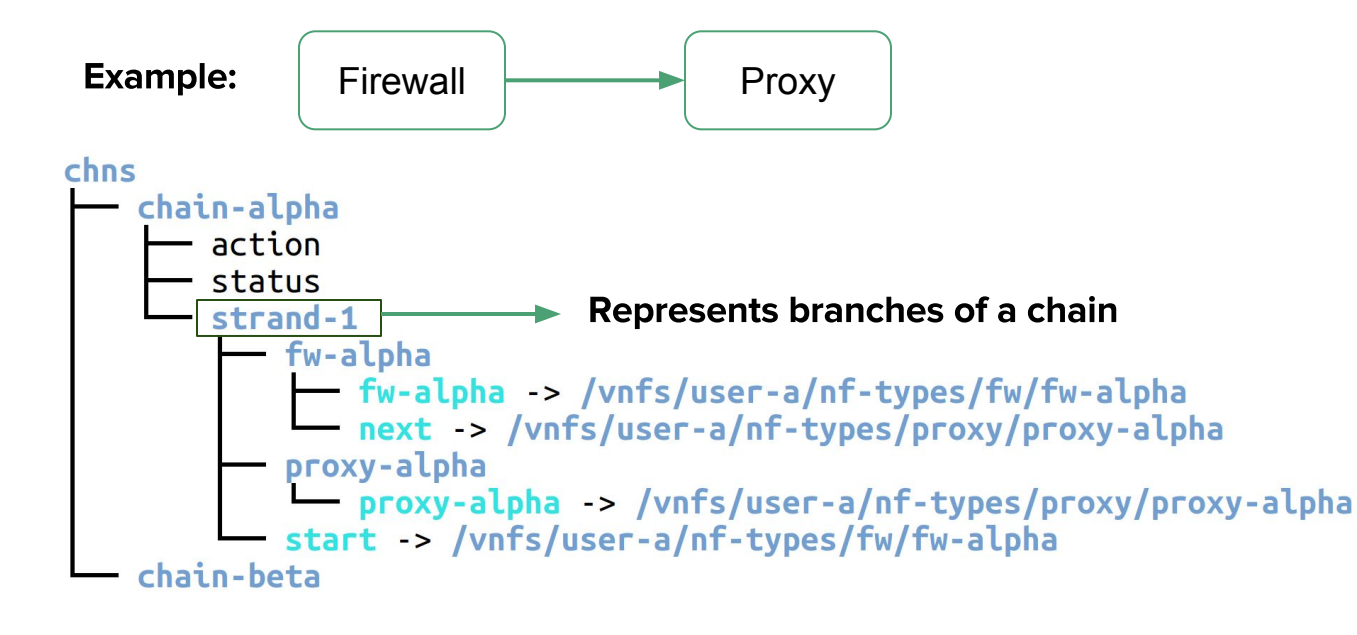

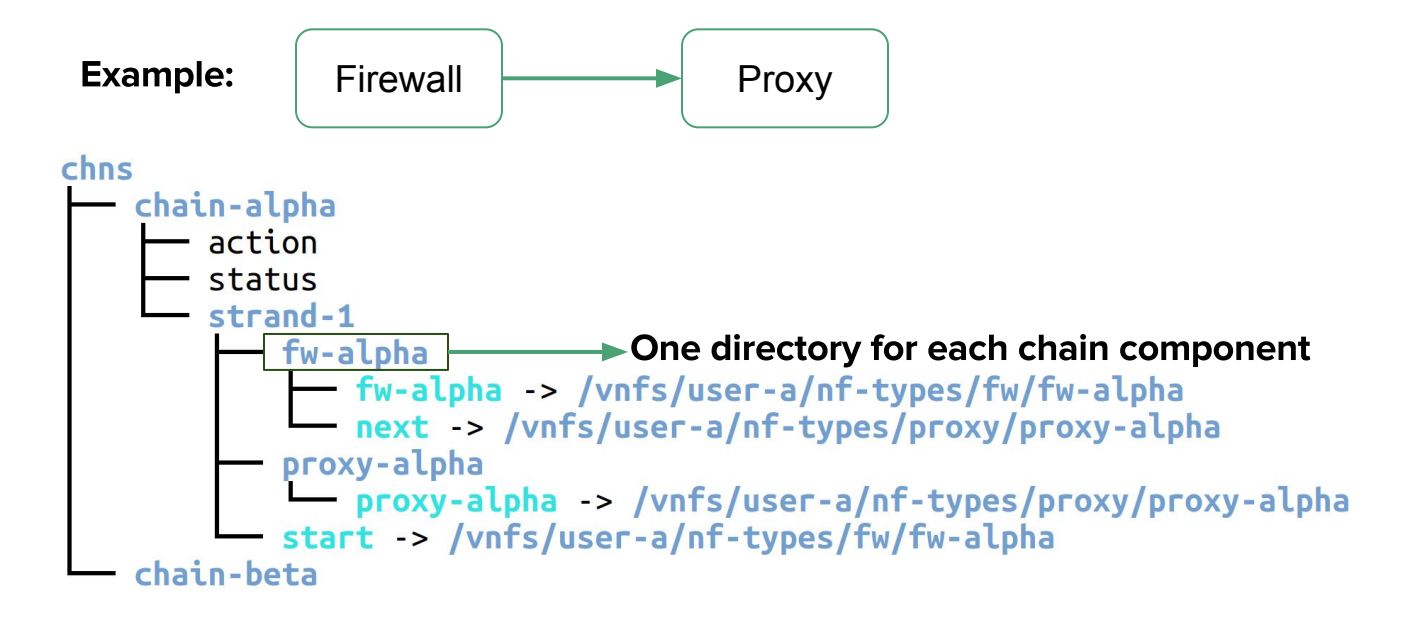

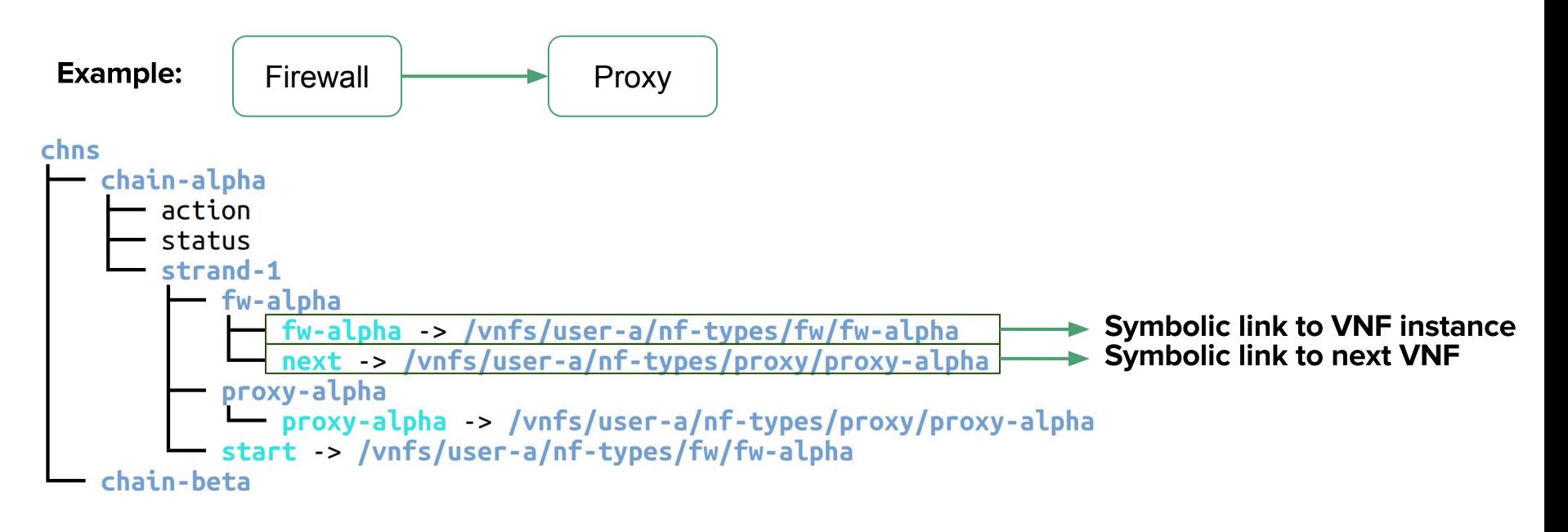

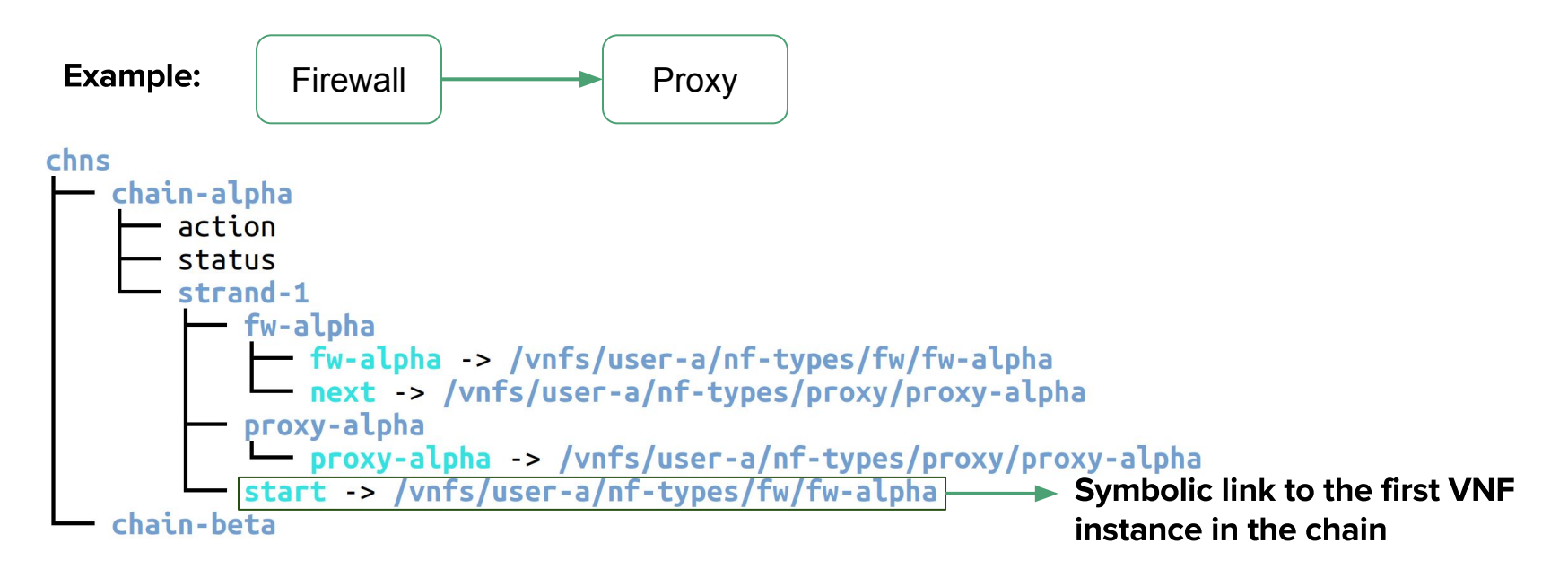

# **Sample Use Cases**

- Deploy a VNF instance
	- mkdir nf-types/bro/ids-a  $\bigcirc$
- Configure a VNF instance
	- Migrate a VNF instance to a different machine  $\bigcirc$ echo  $10.0.0.15$  > chns/chain-alpha/ fw-alpha/fw $a/machine/ip$
- Monitor
	- Total number of packet drops along a chain:  $\circ$ find -L chns/chain-a  $plt\_drops$  | xargs cat | awk  $'\{total += $1\}$  END  $\{print total\}'$

#### **System Architecture**

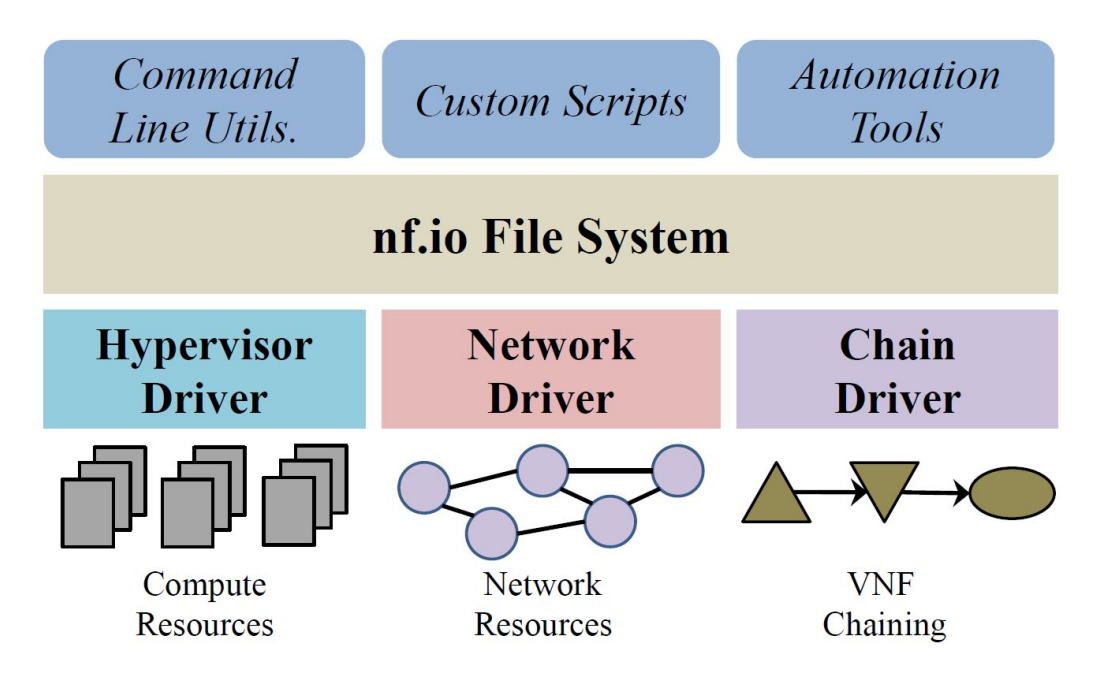

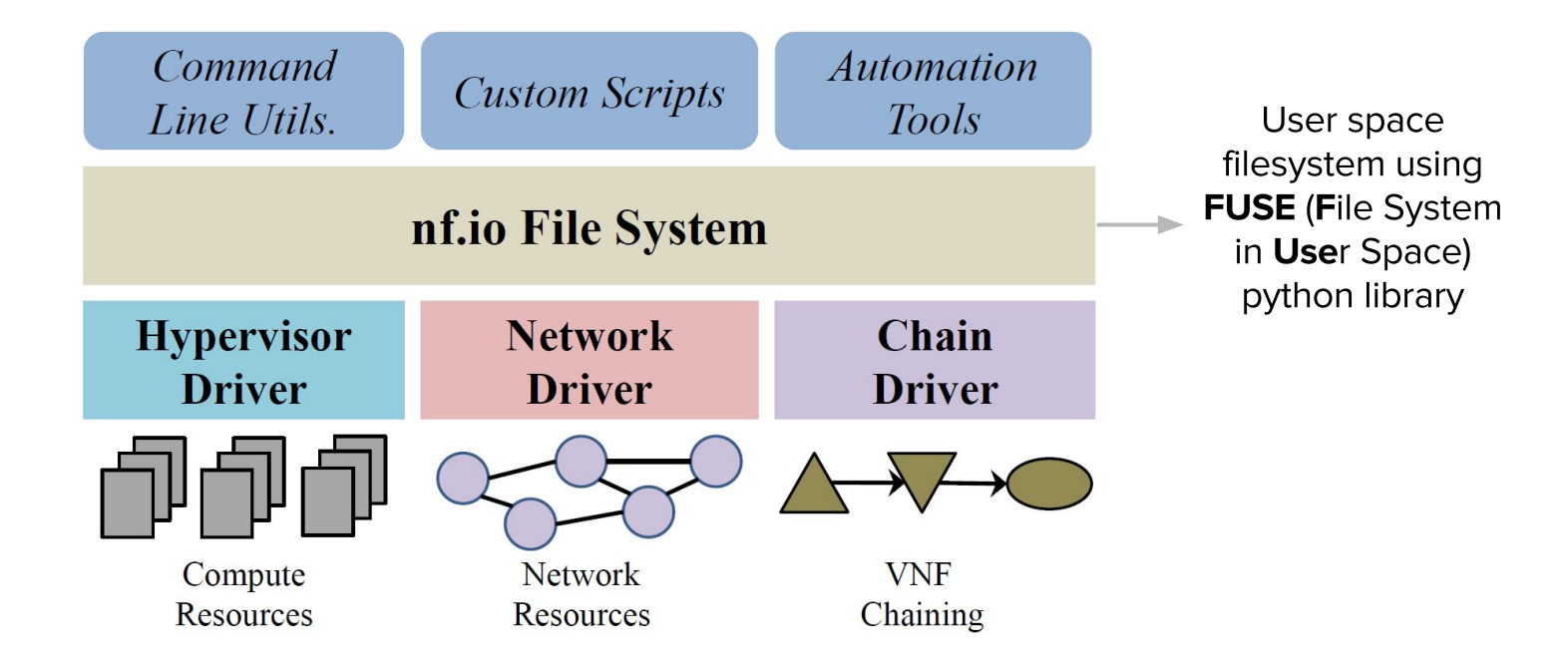

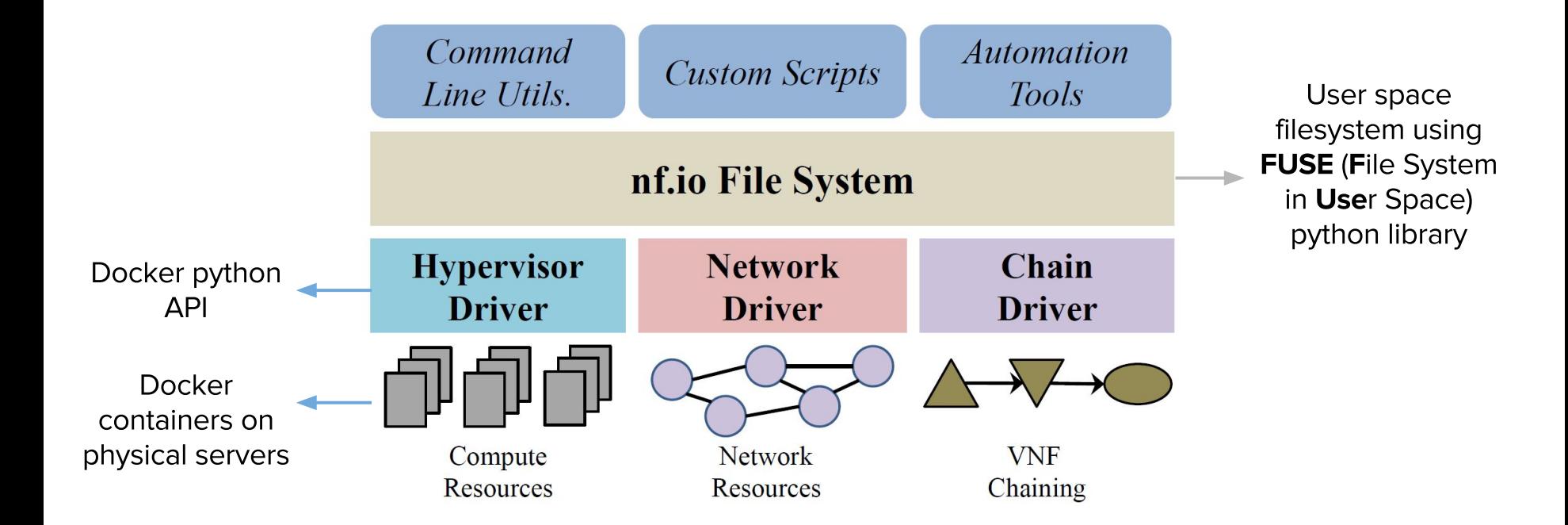

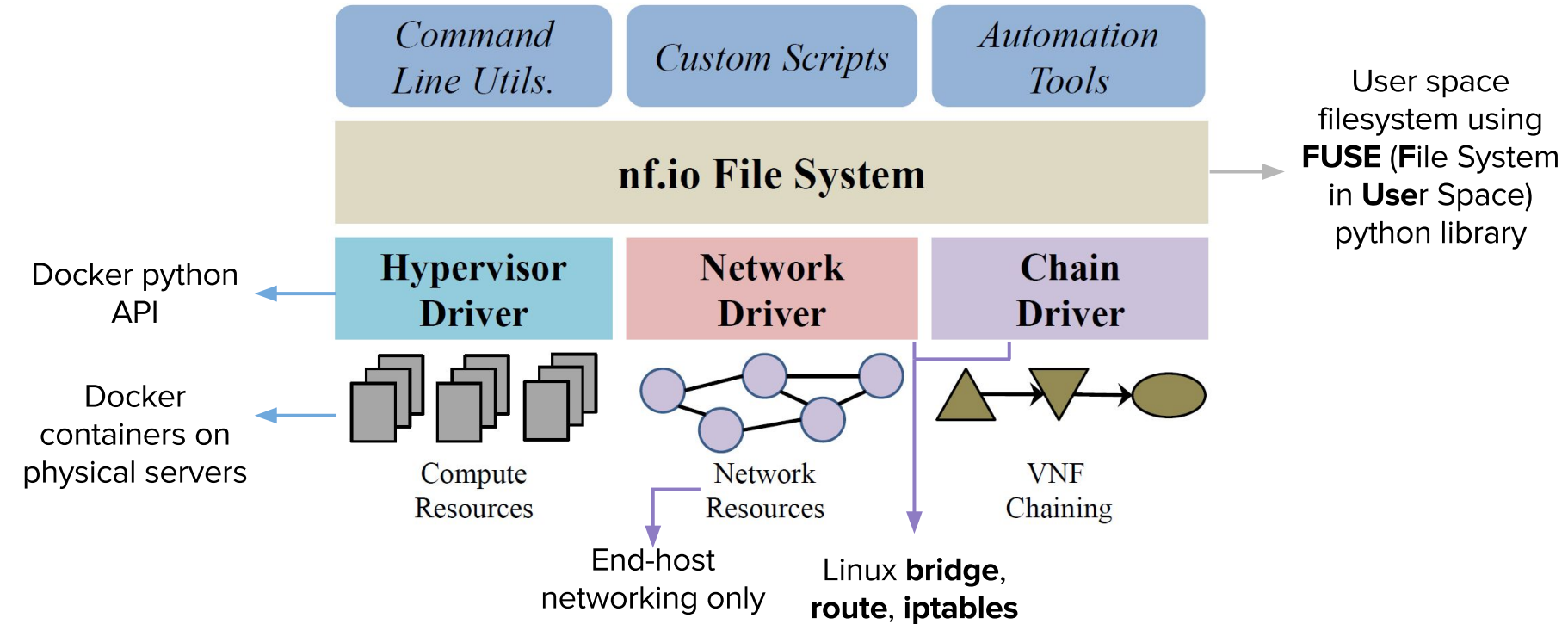

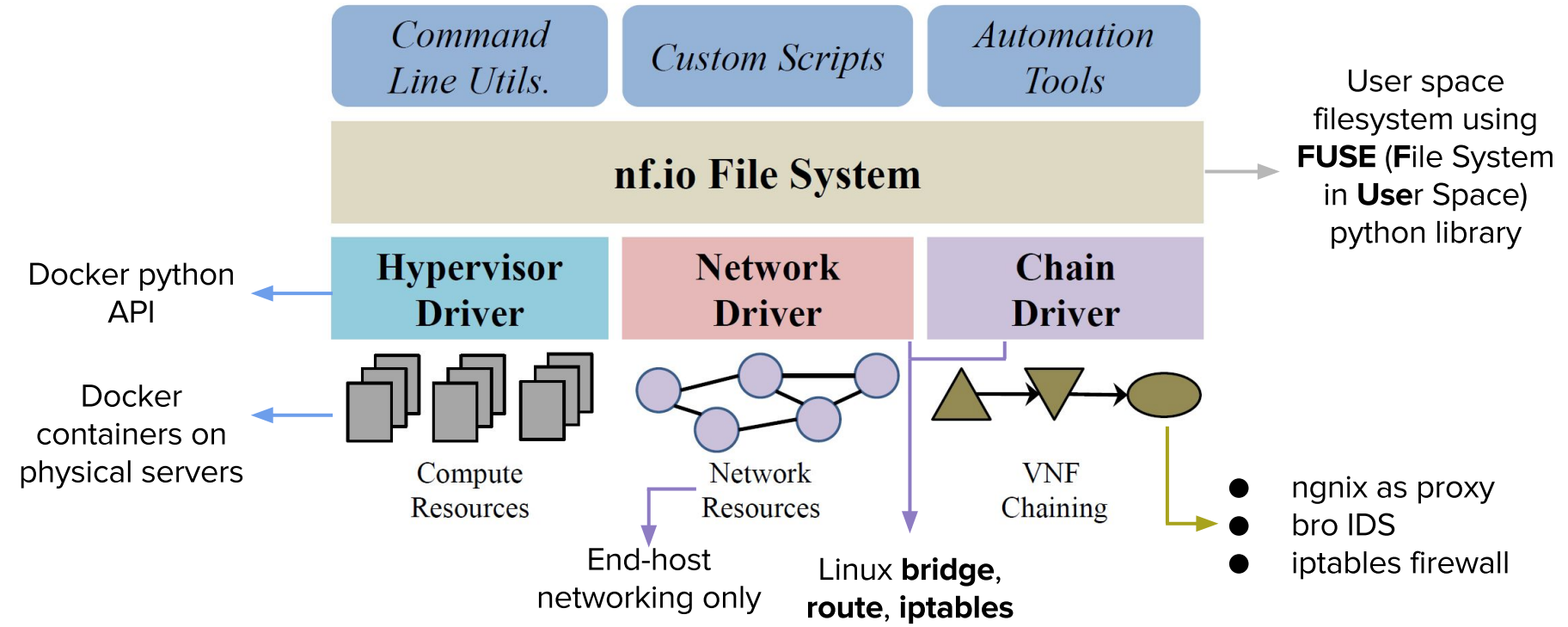

# Work In Progress

- Add support for VNF chains with branches
- Simplify VNF chain representation
- Open vSwitch for end-host data-path
	- **Better Programmability**  $\circ$
- Add more hypervisor support
	- Xen, KVM  $\bigcirc$
- Integrate with OpenStack

# Conclusion

- **nf.io**: A northbound interface for interacting with VNF Management and **Orchestration Systems**
- nf.io adapts the well known Linux File System abstraction
- **nf.io** allows high level infrastructure agnoistic VNF operations
- Live demo of **nf.io:** 
	- http://faizulbari.github.io/nf.io/ (Link is also in the paper)  $\circ$
	- Try it out !  $\bigcirc$

# **Questions?**